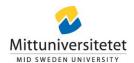

# Beslut

Finansiering för projekt inom ramen för samarbete mellan Mittuniversitet och Ånge kommun enligt modell i samarbetsavtal

| Diarienummer Mittuniversitetet: MIUN 2022/487 |                             |               |
|-----------------------------------------------|-----------------------------|---------------|
| Diarienummer kommun: KS22/138                 |                             |               |
| Projekt: Vätgas och kräftor (VOK)             |                             |               |
| Projekttid: 2023-12-01 till 2026-11-30        |                             |               |
| Projektägare:                                 | Epost:                      | Telefon:      |
| Charlotta Faith-Ell                           | Charlotta.Faith-Ell@miun.se | 010 142 81 81 |
| Ansvarig kommunen:                            | Epost:                      | Telefon:      |
| Tomas Widenfalk                               | Tomas.Widenfalk@ange.se     | 073-275 13 50 |
|                                               |                             |               |

Syfte och beskrivning: Det övergripande syftet med projektet är att studera hur hantering av vatten vid vätgasproduktion kan användas för att säkra flodkräftans överlevnad. Projektet planerar att undersöka hur nya smarta industrier kan bidra till en hållbar användning av vattenresurser och på så sätt förbättra den biologiska mångfalden och skapa en hållbar landsbygdsutveckling. Det ska bidra till en helhetssyn hos ingående parter och aktörer om hur olika verksamheter påverkar och påverkas av vattensystemet som i sin tur påverkar omgivningen. Dessutom förväntas projektet ge fiskevårdsområden förutsättningar för en långsiktigt hållbar hantering av flodkräfta och ge Ånge kommun verktyg för att bemöta framtida utmaningar med planering av Ljungan. Denna typ av industriell symbios är viktig för framtiden och är något som efterfrågas internationellt.

Beviljad finansiering Mittuniversitetet: 300 000 kr

Beviljad finansiering kommunen: 300 000 kr

Förväntade resultat/Leveranser: Projektet förväntas bidra med kunskap om hur industrietableringar kan främja ett hållbart brukande av vatten och hur vätgastillverkning kan användas för att utveckla en hållbar blå näring. Dessutom förväntas projektet ge kunskap om kumulativa effekter mellan systemen som utgörs av vatten, samhällsekonomiska aspekter och miljön utifrån ett socio- och ekocentriskt perspektiv. Projektets förväntade resultat och lösningar ska kunna överföras till andra älvar och sjöar samt andra etableringar med överskott av varmt vatten. Därtill ska det framtagna arbetssättet kunna tillämpas på andra arter t.ex. fisk. Vetenskapliga artiklar kommer publiceras och resultaten kommer delas med Ånge kommun.

Plats för digitala signaturer av beslutsfattare

Kommunchef

Rektor

# Verifikat

Transaktion 09222115557503610228

# Dokument

### Beslut Vätgas och Kräftor 20231024

Huvuddokument

1 sida

Startades 2023-10-27 19:26:32 CEST (+0200) av Therese

Eriksson (TE)

Färdigställt 2023-11-09 07:16:13 CET (+0100)

#### Initierare

#### Therese Eriksson (TE)

Mittuniversitetet Org. nr 202100-4524 therese.eriksson@miun.se

# Signerare

## Robertsson-Bly Mattias (RM)

Ånge kommun Mattias.Robertsson-Bly@ange.se

Signerade 2023-11-08 16:13:00 CET (+0100)

Anders Fällström (AF)

Mittuniversitetet

Anders.Fallstrom@miun.se

Signerade 2023-11-09 07:16:13 CET (+0100)

Detta verifikat är utfärdat av Scrive. Information i kursiv stil är säkert verifierad av Scrive. Se de dolda bilagorna för mer information/bevis om detta dokument. Använd en PDF-läsare som t ex Adobe Reader som kan visa dolda bilagor för att se bilagorna. Observera att om dokumentet skrivs ut kan inte integriteten i papperskopian bevisas enligt nedan och att en vanlig papperutskrift saknar innehållet i de dolda bilagorna. Den digitala signaturen (elektroniska förseglingen) säkerställer att integriteten av detta dokument, inklusive de dolda bilagorna, kan bevisas matematiskt och oberoende av Scrive. För er bekvämlighet tillhandahåller Scrive även en tjänst för att kontrollera dokumentets integritet automatiskt på: https://scrive.com/verify

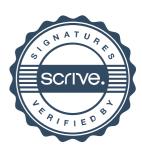